## **SENTRAL at Moriac Primary School**

Thank you to all of the parents who are on Sentral. We believe it is an excellent form of communication between the school and home in regards to messages, learning and general information. We have also had a lot of people enquire about an APP. There is meant to be an APP coming soon. We are just waiting to hear about the release date!

A few parents have expressed concerns about logging on to Sentral. There have been a number of reasons for this and I thank those parents who have had a go and others who have contacted me – it has generally been a 'quick fix' to get these parents on. A number of parents have registered but have not completed the next step which is entering the ACCESS KEY once you have been approved (this is a safety measure for the school and your privacy). Please note – if you have not received an email within a day please try to enter your access key anyway as it may have been approved but the email not sent.

I thought I would explain a couple of main points in each newsletter about Sentral.

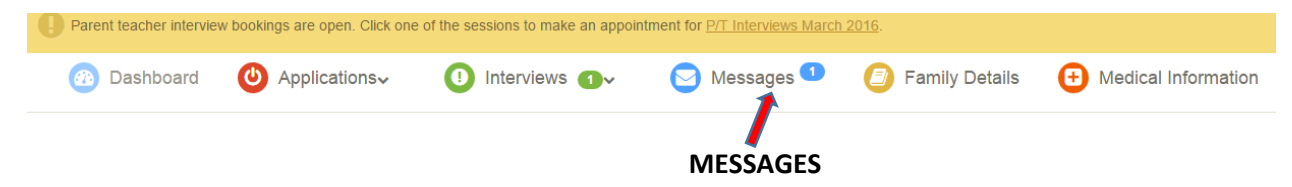

When you log on to Sentral you will see the panel above. If you have a message it will have a number next to it. You click on this **BEFORE** you click on your child/rens photo. This then gives you the option to type a message to the

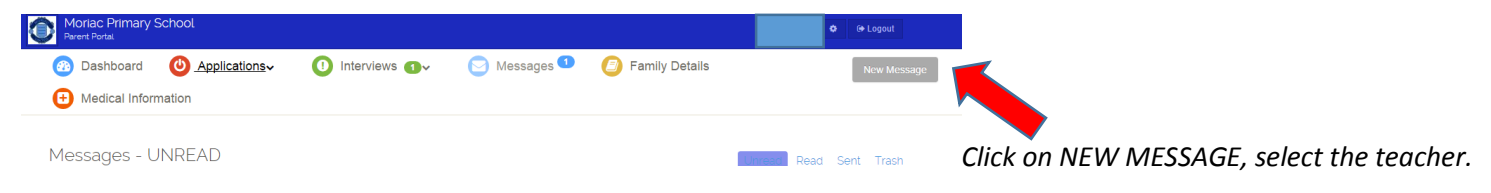

## **TEACHER MESSAGES**

These are PRIVATE messages to individual parents from the teacher/s. Please note that to respond to teacher messages at this stage you need to go to NEW MESSAGE at the top right hand side of the page (on the first page BEFORE you click on your child's photo). Teacher messages will remain there until you have viewed them and clicked on MARK AS READ. They will then move to your READ folder.

## **DAILY NOTICES**

Daily notices are messages from teachers to parents as a group. These messages will appear on Sentral for a number of days (generally seven days) and then they will disappear. Please see example below -

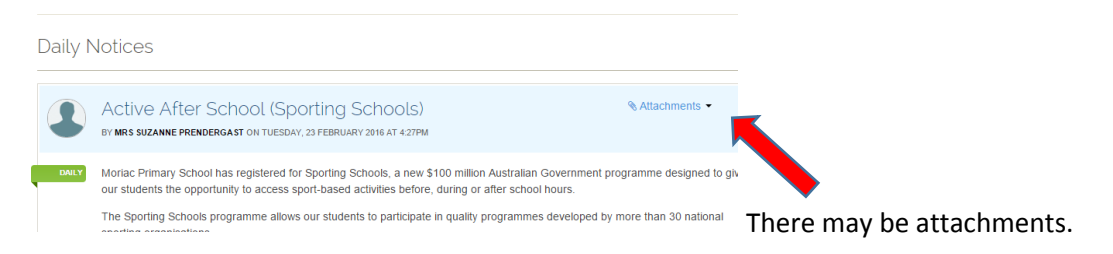

## **CALENDAR**

With the calendar you need to click through two steps. The calendar will hold the most up to date information we have.

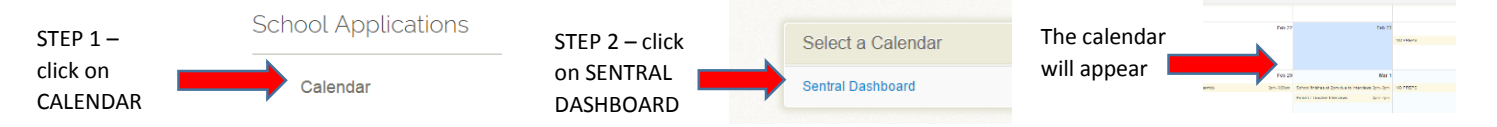